Internet Engineering Task Force

Internet-Draft

Intended status: Experimental

Expires: April 16, 2012

W. Tan Cloud Registry G. Brown CentralNic Ltd October 14, 2011

Launch Phase Mapping for the Extensible Provisioning Protocol (EPP) draft-tan-epp-launchphase-01

#### Abstract

This document describes an Extensible Provisioning Protocol (EPP) extension mapping for the provisioning and management of domain names during the launch phase of a domain name registry.

#### Status of this Memo

This Internet-Draft is submitted in full conformance with the provisions of BCP 78 and BCP 79.

Internet-Drafts are working documents of the Internet Engineering Task Force (IETF). Note that other groups may also distribute working documents as Internet-Drafts. The list of current Internet-Drafts is at http://datatracker.ietf.org/drafts/current/.

Internet-Drafts are draft documents valid for a maximum of six months and may be updated, replaced, or obsoleted by other documents at any time. It is inappropriate to use Internet-Drafts as reference material or to cite them other than as "work in progress."

This Internet-Draft will expire on April 16, 2012.

#### Copyright Notice

Copyright (c) 2011 IETF Trust and the persons identified as the document authors. All rights reserved.

This document is subject to BCP 78 and the IETF Trust's Legal Provisions Relating to IETF Documents (http://trustee.ietf.org/license-info) in effect on the date of publication of this document. Please review these documents carefully, as they describe your rights and restrictions with respect to this document. Code Components extracted from this document must include Simplified BSD License text as described in Section 4.e of the Trust Legal Provisions and are provided without warranty as described in the Simplified BSD License.

| nternet-Draft L                                                | Launch Phase Mapping for EPP |         |      |  |  |  |  | October 201 |  |  |  |  |                                                        |  |
|----------------------------------------------------------------|------------------------------|---------|------|--|--|--|--|-------------|--|--|--|--|--------------------------------------------------------|--|
| able of Contents                                               |                              |         |      |  |  |  |  |             |  |  |  |  |                                                        |  |
| 1. Introduction                                                | Used in This ect             | onsider | ment |  |  |  |  |             |  |  |  |  | 8<br>9<br>11<br>12<br>12<br>13<br>14<br>15<br>16<br>16 |  |
| <ol><li>Formal Syntax .</li></ol>                              |                              |         |      |  |  |  |  |             |  |  |  |  | 17                                                     |  |
| <ol> <li>Acknowledgements</li> <li>IANA Considerati</li> </ol> |                              |         |      |  |  |  |  |             |  |  |  |  |                                                        |  |
| 7. Security Consider                                           |                              |         |      |  |  |  |  |             |  |  |  |  |                                                        |  |
| 8. Normative Refere                                            |                              |         |      |  |  |  |  |             |  |  |  |  |                                                        |  |
| Authors' Addresses .                                           |                              |         |      |  |  |  |  |             |  |  |  |  | 18                                                     |  |

#### 1. Introduction

This document describes an extension mapping for version 1.0 of the Extensible Provisioning Protocol (EPP) [RFC5730]. This EPP mapping specifies a flexible schema that can be used to implement several common use cases related to the provisioning and management of launch phase extension in a domain name registry.

It is typical for domain registries to operate in special modes within certain periods of time to facilitate allocation of domain names for a subset of the zone namespace that becomes available. This document uses the term "launch phase" to refer to such a period.

The EPP domain name mapping [RFC5731] is designed for the steady state operation of a registry. During a launch phase, however, registries typically accept multiple applications for a given domain name. This document proposes an extension to the domain name extension in order to unambiguously manage the received applications.

#### 1.1. Conventions Used in This Document

The key words "MUST", "MUST NOT", "REQUIRED", "SHALL", "SHALL NOT", "SHOULD", "SHOULD NOT", "RECOMMENDED", "MAY", and "OPTIONAL" in this document are to be interpreted as described in RFC 2119 [RFC2119].

XML is case sensitive. Unless stated otherwise, XML specifications and examples provided in this document MUST be interpreted in the character case presented in order to develop a conforming implementation.

"launchphase-1.0" is used as an abbreviation for "urn:ietf:params:xml:ns:launchphase-1.0". The XML namespace prefix "lp" is used, but implementations MUST NOT depend on it and instead employ a proper namespace-aware XML parser and serializer to interpret and output the XML documents.

# 2. Application Object

It is common for domain registries to allow multiple applications of a given domain name during its launch phase operations.

Upon receiving a request to create a domain, the server creates an application object corresponding to the request and assigns an identifier for the application and returns it to the client. This mapping defines an "applicationID" element for this purpose.

In order to facilitate correlation, all subsequent operations on the

domain object MUST be qualified by the previously assigned applicationID.

To support common use cases of launch phase operations, this mapping also defines several other elements that may be used in implementations.

#### 2.1. clp:phase> Element

To allow for multiple simultaneous launch phases, the application object MAY also include an <lp:phase> element whose content is a server-defined opaque identifier corresponding to each launch phase. Depending on the policy of the domain registry, the phase may be implicit (based on the time of request or encoded as part of the applicationID) or explicitly required.

#### 2.2. clp:status> Element

The <status> element is used to convey extended status(es) pertaining to the application object, beyond what is specified in the object mapping to which this application object represents.

The following status values are defined:

pending: the initial state of a newly-created application object.

validated: the application meets relevant registry rules.

invalid: the application does not validate according to registry rules

allocated: one of two possible end states of an application object; the object corresponding to the application has been provisioned

rejected: the other possible end state; the object was not provisioned

Certain status values MAY be combined. For example, an application can be invalid and rejected. [[Q1: Should we allow multiples? --WT]]

# 2.2.1. State Transition

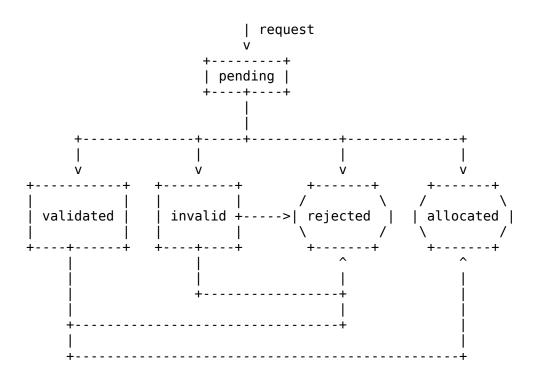

Figure 1

# 2.3. Claim Elements

An application may have one or more <claim> elements. A <claim> element describes an applicant's prior right to a given domain name.

The <claim> element has the boolean "preValidated" attribute, which indicates whether a third party validation agency has already validated the claim. When this attribute has a true value, the <pvrc> element must always be present.

Several child elements of the <claim> element are defined:

<pvrc>: The Pre-Validation Result Code, an opaque string issued by a third-party validation agent

<claimIssuer>: contains the ID of a contact object (as described in RFC 5733 [RFC5733]) identifying the contact information of the authority which issued the right (for example, a trade mark office or company registration bureau)

Tan & Brown

Expires April 16, 2012

[Page 5]

<claimName>: identifying the text string in which the applicant is claiming a prior right

<claimNumber>: the registration number of the right (ie trademark number or company registration number)

<claimType>: indicates the type of claim being made (eg trademark, symbol, combined mark, company name)

<claimEntitlement>: indicates the applicant's entitlement to the claim (ie, owner or licensee)

<claimRegDate>: the date of registration of the claim

<claimExDate>: the date of expiration of the claim

<claimCountry>: indicates the country in which the claim is valid

<claimRegion>: indicates the name of a city, state, province or other geographic region in which the claim is valid. This may be a two-character code from [WIPO.ST3]

# EPP Command Mapping

This mapping is designed to be flexible, requiring only a minimum set of required elements.

While it is meant to serve several use cases, it does not prescribe any interpretation by the client or server. Such processing is typically highly policy-dependent and therefore specific to implementations.

Operations on application objects are done via one or more of the existing EPP verbs defined in the EPP domain mapping. Registries may choose to support a subset of the operations.

# 3.1. EPP <check> Command

This extension does not define any extension to the EPP <check> command or response described in the EPP domain name mapping [RFC5731].

#### 3.2. EPP <info> Command

This extension defines additional elements to extend the EPP <info> command and response to be used in conjunction with the domain name mapping.

In order to indicate that the query is meant for an application object, an <lp:info> element is sent along with the regular <info> domain command. The <lp:info> element contains the following child elements:

<lp:applicationID> the application identifier for which the client wishes to query.

<lp:phase> (optional) the phase during which the application was submitted or is associated with.

If the query was successful, the server replies with an <lp:infData> element along with the regular EPP <resData>. The <lp:infData> contains the following child elements:

<lp:applicationID> the application identifier of the returned application.

<lp:phase> (optional) the phase during which the application was submitted or is associated with.

<lp:status> (optional) status of the application.

<lp:claim> (optional) one or more <lp:claim> elements.

If present, the <lp:claim> elements may contain the following child elements:

<pvrc>: The Pre-Validation Result Code.

<claimIssuer>: the ID of a contact object representing the issuing authority.

<claimName>: the textual representation of the right.

<claimNumber>: the registration number.

<claimType>: the type of claim being made.

<claimEntitlement>: the entitlement.

<claimRegDate>: the registration date.

<claimExDate>: the expiry date.

# 3.2.1. Client Processing Considerations

The client MUST ensure that any successful <info> command results in a response that an <lp:infData> element is returned in the response. This serves as a cross check that the server did receive the query for the application (and not a domain of the same name) and processed it as it was intended.

#### 3.2.2. Example <info> command

Following is an example <info> domain command with the <lp:info> extension.

<?xml version="1.0" encoding="UTF-8" standalone="no"?>

<epp xmlns="urn:ietf:params:xml:ns:epp-1.0">

```
<command>
      <info>
       <domain:info
           xmlns:domain="urn:ietf:params:xml:ns:domain-1.0">
          <domain:name>example.tld</domain:name>
       </domain:info>
      </info>
     <extension>
        <lp:info xmlns:lp="urn:ietf:params:xml:ns:launchphase-1.0">
         <lp:applicationID>2393-9323-E08C-03B1</lp:applicationID>
         <lp:phase>phase1
       </lp:info>
     </extension>
      <clTRID>example:epp:239331</clTRID>
   </command>
 </epp>
 An example response that corresponds to the above command.
<?xml version="1.0" encoding="utf-8"?>
<epp xmlns="urn:ietf:params:xml:ns:epp-1.0">
  <response>
   <result code="1000">
      <msg>Command completed successfully</msg>
   </result>
   <resData>
      <domain:infData xmlns:domain="urn:ietf:params:xml:ns:domain-1.0">
        <domain:name>example.tld</domain:name>
       <domain:roid>32302393 TESTDOMAIN-TLD</domain:roid>
```

```
<domain:status s="pendingCreate" />
        <domain:registrant>ga3000</domain:registrant>
        <domain:contact type="admin">ue312987</domain:contact>
        <domain:contact type="tech">ue312987</domain:contact>
         <domain:contact type="billing">ue312987</domain:contact>
         <domain:ns>
          <domain:hostObj>ns1.example.com</domain:hostObj>
          <domain:hostObj>ns2.example.net</domain:hostObj>
         <domain:clID>client1</domain:clID>
         <domain:crID>client1</domain:crID>
         <domain:crDate>2010-09-18T06:12:39.0Z</domain:crDate>
         <domain:authInfo>
           <domain:pw>foo!bar#baz</domain:pw>
         </domain:authInfo>
       </domain:infData>
    </resData>
     <extension>
       <lp:infData xmlns:lp="urn:ietf:params:xml:ns:launchphase-1.0">
         <lp:applicationID>2393-9323-E08C-03B1</lp:applicationID>
         <lp:phase>phase1</lp:phase>
        <lp:status s="pending" />
         <lp:claim>
          <lp:pvrc>3828590-P1F-932391651E3A2900338C12</lp:pvrc>
          <lp:claimIssuer>CONTACT-IPCLEARINGHOUSE</lp:claimIssuer>
          <lp:claimName>Hello</lp:claimName>
          <lp:claimNumber>GE 3933232</lp:claimNumber>
          <lp:claimType>REG-TM-WORD</lp:claimType>
          <lp:claimEntitlement>owner</lp:claimEntitlement>
          <lp:claimRegDate>2011-09-09
          <lp:claimExDate>2013-09-09</lp:claimExDate>
          <lp:claimCountry>AU</lp:claimCountry>
          <lp:claimCountry>VIC</lp:claimCountry>
         </lp:claim>
       </lp:infData>
    </extension>
    <trID>
       <clTRID>example:epp:239331</clTRID>
       <svTRID>server-8551292e23a</svTRID>
    </trID>
   </response>
 </epp>
3.3. EPP <create> Command
```

This extension defines additional elements to extend the EPP <create> command and response to be used in conjunction with the domain name mapping.

The EPP <create > command is used to create an application. Typically additional information is required to submit a domain name application during a launch phase. This extension introduces an <lp: create> to encapsulate commonly used fields. Another use case that extension addresses is the plausible need for a registry to distinguish between multiple (possibly concurrent) launch phases. Clients may specify the <lp:phase> in which the application is meant to be submitted. The <lp:create> element contains the following child elements.

<lp:phase> (optional) the phase during which the application was submitted or is associated with.

<lp:claim> (optional) one or more <lp:claim> elements.

The format of the lp:claim> element is identical to that specified in the section on EPP <info> command.

Upon successful processing, the server assigns an application identifier and returns it in an <lp:creData> element together with the regular <resData>. The <lp:creData> element contains a single <lp:applicationID> element as described below:

<lp:applicationID> the application identifier assigned by the server.

#### 3.3.1. Example <create> command

```
Following is an example <create> domain command with the <lp:create>
extension.
<?xml version="1.0" encoding="UTF-8" standalone="no"?>
<epp xmlns="urn:ietf:params:xml:ns:epp-1.0">
 <command>
    <create>
      <domain:create
          xmlns:domain="urn:ietf:params:xml:ns:domain-1.0">
       <domain:name>example.tld</domain:name>
       <domain:period unit="y">2</domain:period>
       <domain:ns>
          <domain:hostObj>ns1.example.com</domain:hostObj>
          <domain:host0bj>ns2.example.net</domain:host0bj>
       </domain:ns>
       <domain:registrant>ga3000</domain:registrant>
       <domain:contact type="admin">ue312987</domain:contact>
       <domain:contact type="tech">ue312987</domain:contact>
       <domain:contact type="billing">ue312987</domain:contact>
       <domain:authInfo>
          <domain:pw>foo!bar#baz</domain:pw>
       </domain:authInfo>
      </domain:create>
    </create>
   <extension>
      <lp:create xmlns:lp="urn:ietf:params:xml:ns:launchphase-1.0">
       <lp:phase>phase1
       <lp:claim>
          <lp:pvrc>3828590-P1F-932391651E3A2900338C12</lp:pvrc>
          <lp:claimIssuer>CONTACT-IPCLEARINGHOUSE</lp:claimIssuer>
          <lp:claimName>Hello</lp:claimName>
          <lp:claimNumber>GE 3933232</lp:claimNumber>
          <lp:claimType>REG-TM-WORD</lp:claimType>
          <lp:claimEntitlement>owner</lp:claimEntitlement>
          <lp:claimRegDate>2011-09-09
          <lp:claimExDate>2013-09-09</lp:claimExDate>
          <lp:claimCountry>AU</lp:claimCountry>
          <lp:claimCountry>VIC</lp:claimCountry>
       </lp:claim>
     </lp:create>
    </extension>
   <clTRID>example:epp:239332</clTRID>
  </command>
```

</epp>

An example response that corresponds to the above command.

```
<?xml version="1.0" encoding="UTF-8" standalone="no"?>
<epp xmlns="urn:ietf:params:xml:ns:epp-1.0">
  <response>
    <result code="1000">
      <msg>Command completed successfully</msg>
    </result>
    <resData>
      <domain:creData
         xmlns:domain="urn:ietf:params:xml:ns:domain-1.0">
       <domain:name>example.tld</domain:name>
       <domain:crDate>2010-08-10T15:38:26.623854Z</domain:crDate>
       <domain:exDate>2012-08-10T15:38:26.623854Z</domain:exDate>
      </domain:creData>
    </resData>
    <extension>
      <lp:creData xmlns:lp="urn:ietf:params:xml:ns:launchphase-1.0">
        <lp:applicationID>2393-9323-E08C-03B1</lp:applicationID>
      </lp:creData>
    </extension>
    <trID>
      <clTRID>example:epp:239332</clTRID>
      <svTRID>server-8551292e23b</svTRID>
    </trID>
  </response>
</epp>
```

# 3.3.2. Client Processing Considerations

The client MUST ensure that any successful <info> command results in a response that an <lp:infData> element is returned in the response. This serves as a cross check that the server did receive the query for the application (and not a domain of the same name) and processed it as it was intended.

#### 3.4. EPP <update> Command

This extension defines additional elements to extend the EPP <update> command to be used in conjunction with the domain name mapping.

Registry policies permitting, clients may update an application object by submitting an EPP <update> command along with an <lp: update> element to indicate the application object to be updated. The <lp:update> element contains the following child elements:

<lp:applicationID> the application identifier for which the client wishes to update.

<lp:phase> (optional) the phase during which the application was submitted or is associated with.

This extension does not define any extension to the response of an <update> domain command. After processing the command, the server replies with a standard EPP response as defined in the EPP domain mapping.

# 3.4.1. Server Processing Considerations

A server implementation that conforms to this specification MUST respect and process the <lp:update> section, if present, and MUST respond with an error if the applicationID does not correspond with the domain name in the <domain:name> element.

# 3.4.2. Example <update> command

```
Following is an example <update> domain command with the <lp:update> extension.
```

```
<?xml version="1.0" encoding="UTF-8" standalone="no"?>
<epp xmlns="urn:ietf:params:xml:ns:epp-1.0">
  <command>
    <update>
      <domain:update
          xmlns:domain="urn:ietf:params:xml:ns:domain-1.0">
        <domain:name>example.tld</domain:name>
        <domain:add>
          <domain:ns>
            <domain:hostObj>ns3.example.org</domain:hostObj>
          </domain:ns>
        </domain:add>
        <domain:rem>
          <domain:ns>
            <domain:hostObj>ns2.example.net</domain:hostObj>
          </domain:ns>
        </domain:rem>
        <domain:chg>
          <domain:registrant>n3o2999</domain:registrant>
        </domain:chg>
      </domain:update>
    </update>
    <extension>
      <lp:update xmlns:lp="urn:ietf:params:xml:ns:launchphase-1.0">
        <lp:applicationID>2393-9323-E08C-03B1</lp:applicationID>
        <lp:phase>phase1
      </lp:update>
    </extension>
    <clTRID>example:epp:239333</clTRID>
  </command>
</epp>
```

An example response that corresponds to the above command.

```
<?xml version="1.0" encoding="UTF-8"?>
<epp xmlns="urn:ietf:params:xml:ns:epp-1.0">
  <response>
    <result code="1000">
      <msg>Command completed successfully</msg>
    </result>
    <trID>
      <clTRID>example:epp:239333</clTRID>
      <svTRID>server-8551292e23c</svTRID>
    </trID>
  </response>
</epp>
```

#### 3.5. EPP <delete> Command

This extension defines additional elements to extend the EPP <delete> command to be used in conjunction with the domain name mapping.

Registry policies permitting, clients may withdraw an application by submitting an EPP <delete> command along with an <lp:delete> element to indicate the application object to be deleted. The <lp:delete> element contains the following child elements:

<lp:applicationID> the application identifier for which the client wishes to delete.

<lp:phase> (optional) the phase during which the application was submitted or is associated with.

This extension does not define any extension to the response of an <delete> domain command. After processing the command, the server replies with a standard EPP response as defined in the EPP domain mapping.

# 3.5.1. Server Processing Considerations

A server implementation that conforms to this specification MUST respect and process the <lp:delete> section, if present, and MUST respond with an error if the applicationID does not correspond with the domain name in the <domain:name> element.

Depending on the server policy, an implementation may choose to delete the application object immediately if business rules allow. In that case, the server MUST respond with an EPP 1000 result code. Alternatively, the server may choose to cancel the application object, in which case it SHOULD respond with an EPP 1001 result code to indicate that the object will be purged at a later date.

# 3.5.2. Example <delete> command

```
Following is an example <delete> domain command with the <lp:delete>
extension.
```

```
<?xml version="1.0" encoding="UTF-8" standalone="no"?>
<epp xmlns="urn:ietf:params:xml:ns:epp-1.0">
  <command>
    <delete>
      <domain:delete
          xmlns:domain="urn:ietf:params:xml:ns:domain-1.0">
        <domain:name>example.tld</domain:name>
      </domain:delete>
    </delete>
    <extension>
      <lp:delete xmlns:lp="urn:ietf:params:xml:ns:launchphase-1.0">
        <lp:applicationID>2393-9323-E08C-03B1</lp:applicationID>
        <lp:phase>phase1
      </lp:delete>
    </extension>
    <clTRID>example:epp:239334</clTRID>
  </command>
</epp>
An example response that corresponds to the above command.
<?xml version="1.0" encoding="UTF-8"?>
<epp xmlns="urn:ietf:params:xml:ns:epp-1.0">
  <response>
    <result code="1000">
      <msg>Command completed successfully</msg>
    </result>
    <trID>
      <clTRID>example:epp:239334</clTRID>
      <svTRID>server-8551292e23d</svTRID>
    </trID>
  </response>
</epp>
```

#### 3.6. EPP <renew> Command

This extension does not define any extension to the EPP <renew> command or response described in the EPP domain name mapping [RFC5731].

#### 3.7. EPP <transfer> Command

This extension does not define any extension to the EPP <transfer> command or response described in the EPP domain name mapping [RFC5731].

# 4. Formal Syntax

[TBD]

# 5. Acknowledgements

[to be filled in]

#### 6. IANA Considerations

This document uses URNs to describe XML namespaces and XML schemas conforming to a registry mechanism described in [RFC3688].

Registration request for the extension namespace:

URI: urn:ietf:params:xml:ns:launchphase-1.0

Registrant Contact: IESG

XML: None. Namespace URIs do not represent an XML specification.

Registration request for the extension XML schema:

URI: urn:ietf:params:xml:schema:launchphase-1.0

# 7. Security Considerations

The mapping extensions described in this document do not provide any security services beyond those described by EPP [RFC5730], the EPP domain name mapping [RFC5731], and protocol layers used by EPP. The security considerations described in these other specifications apply to this specification as well.

Updates to, and deletion of an application object must be restricted to clients authorized to perform the said operation on the object.

As information contained within an application, or even the mere fact that an application exists may be confidential. Any attempt to

Tan & Brown

Expires April 16, 2012

[Page 17]

operate on an application object by an unauthorized client MUST be rejected with an EPP 2303 (object does not exist) or an appropriate auhorization error. Server policy may allow <info> operation with filtered output by clients other than the sponsoring client, in which case the <domain:infData> and <lp:infData> response SHOULD be filtered to include only fields that are publicly accessible.

#### 8. Normative References

- [RFC2119] Bradner, S., "Key words for use in RFCs to Indicate Requirement Levels", BCP 14, RFC 2119, March 1997.
- [RFC3688] Mealling, M., "The IETF XML Registry", BCP 81, RFC 3688, January 2004.
- Hollenbeck, S., "Extensible Provisioning Protocol (EPP)", [RFC5730] STD 69, RFC 5730, August 2009.
- Hollenbeck, S., "Extensible Provisioning Protocol (EPP) [RFC5731] Domain Name Mapping", STD 69, RFC 5731, August 2009.
- Hollenbeck, S., "Extensible Provisioning Protocol (EPP) Contact Mapping", STD 69, RFC 5733, August 2009. [RFC5733]

#### Authors' Addresses

Wil Tan Cloud Registry Suite 32 Seabridge House 377 Kent St Sydney, NSW 2000 ΑIJ

Phone: +61 414 710899

Email: wil@cloudregistry.net

URI: http://www.cloudregistry.net

Gavin Brown CentralNic Ltd 35-39 Mooregate London, England EC2R 6AR GB

Phone: +44 8700 170 900

Email: gavin.brown@centralnic.com URI: http://www.centralnic.com